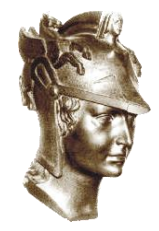

**PEF2603** 

**PEF2602 Estruturas na Arquitetura III - Estruturas na Arquitetura I I - Sistemas Reticulados Sistemas Reticulados e Laminares**

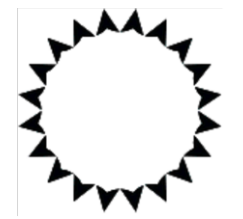

**Placas/Lajes**

**---**

**Levantamento de cargas em sistemas L-V-P (Lajes-Vigas-Pilares)**

**(22/05/2023)**

Professores

Ruy Marcelo O. Pauletti , Leila C. Meneghetti Valverdes, Luís A. G. Bitencourt Jr.

#### **Cálculo das reações distribuídas ao longo dos apoios (vigas)**

O cálculo das reações de apoio das lajes maciças retangulares sob a ação de cargas uniformemente distribuídas pode ser feito a partir das áreas de influência. Essas áreas são definidas pelas linhas de ruptura da laje, as quais partem dos vértices do retângulo com os seguintes ângulos.

- 45º entre apoios do mesmo tipo
- 60º a partir do apoio engastado quando o outro for considerado simplesmente apoiado
- 90º a partir do apoio quando a borda vizinha for livre.

Admite-se, simplificadamente que as cargas resultantes sobre as vigas sejam uniformes.

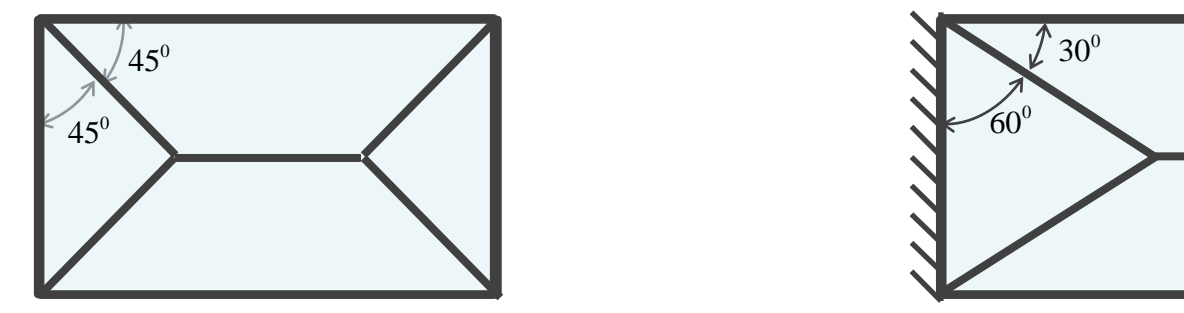

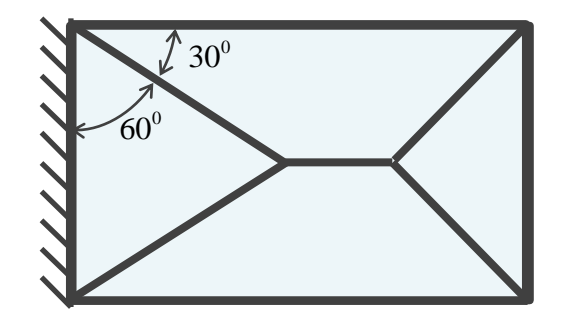

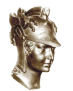

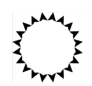

#### **Ex. 1. laje simplesmente apoiada nas bordas**

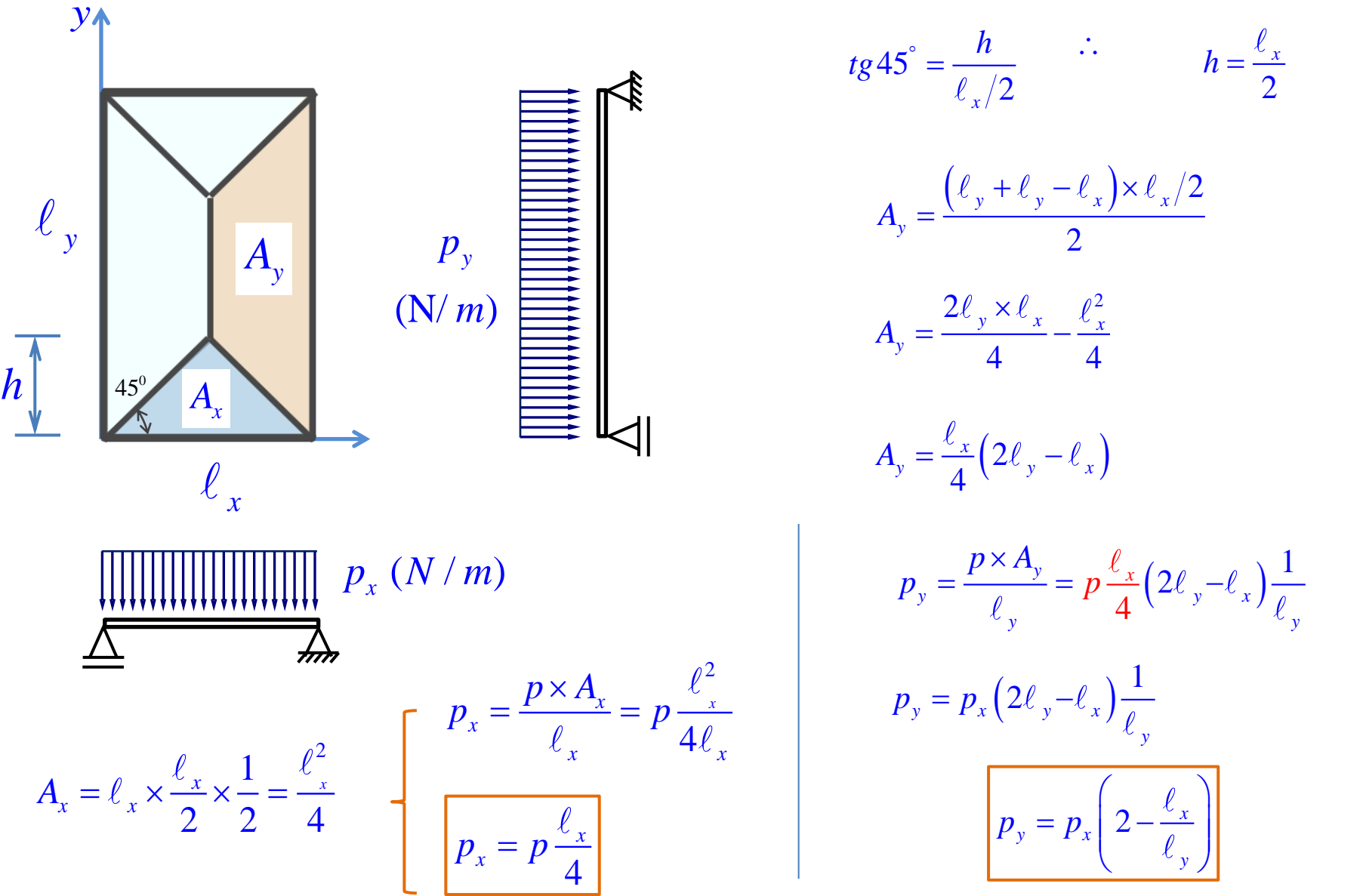

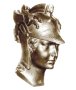

#### **Aplicando essas equações para o exercício da aula passada**

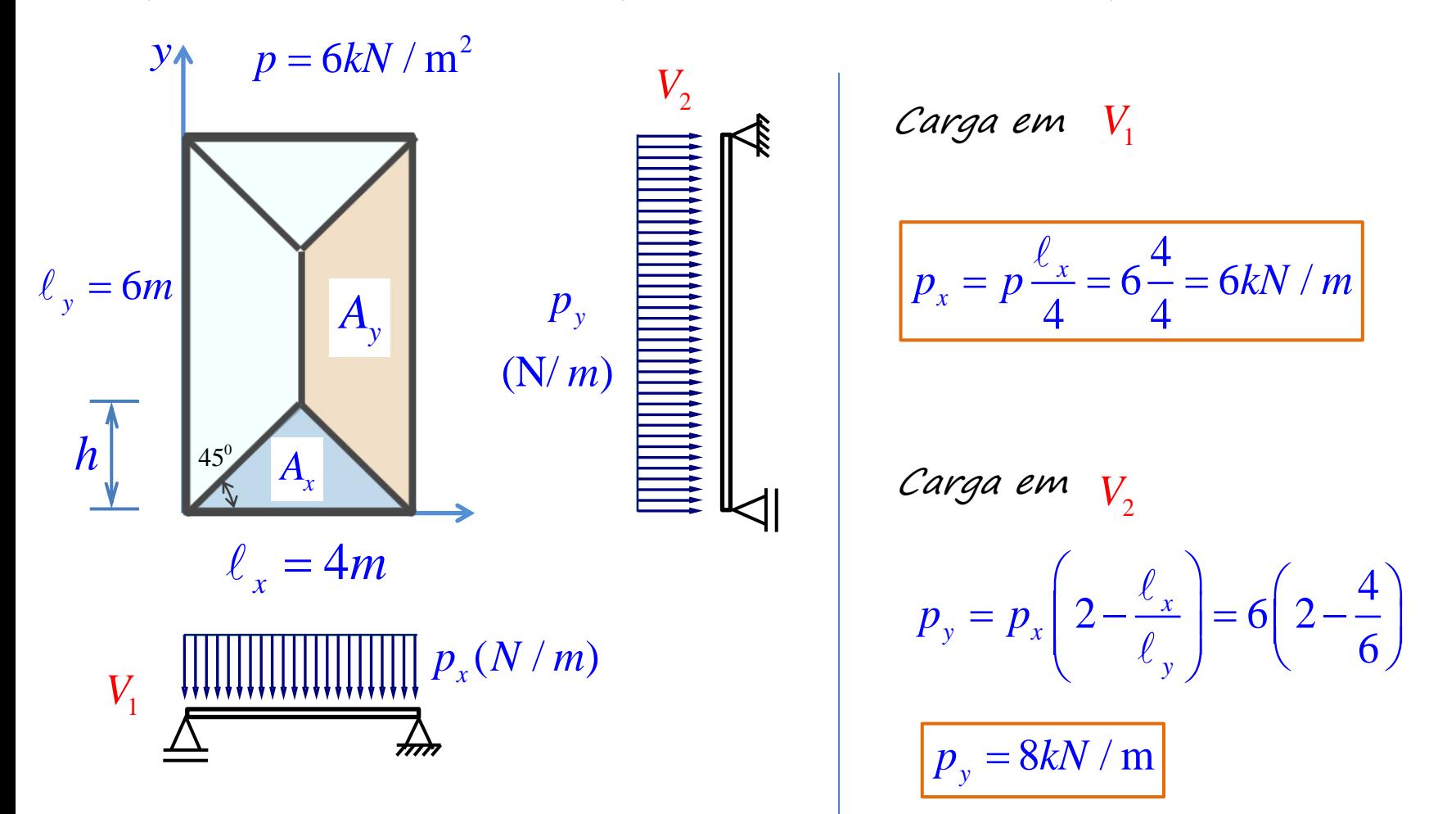

Carga em *V*<sup>1</sup>

$$
p_x = p \frac{\ell_x}{4} = 6 \frac{4}{4} = 6kN / m
$$

4)  $2 - \frac{2}{x}$  = 6 2 -  $-$ 6 *x y <i>x y y*  $p_v = p_r / 2$  $= p \left( 2 - \frac{\ell_x}{\ell} \right) = 6(2 - \frac{4}{\ell})$  $p_y = 8kN/m$ Carga em  $V_{2}$ 

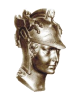

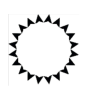

## **Levantamento de cargas atuantes em sistema Laje-Viga-Pilar**

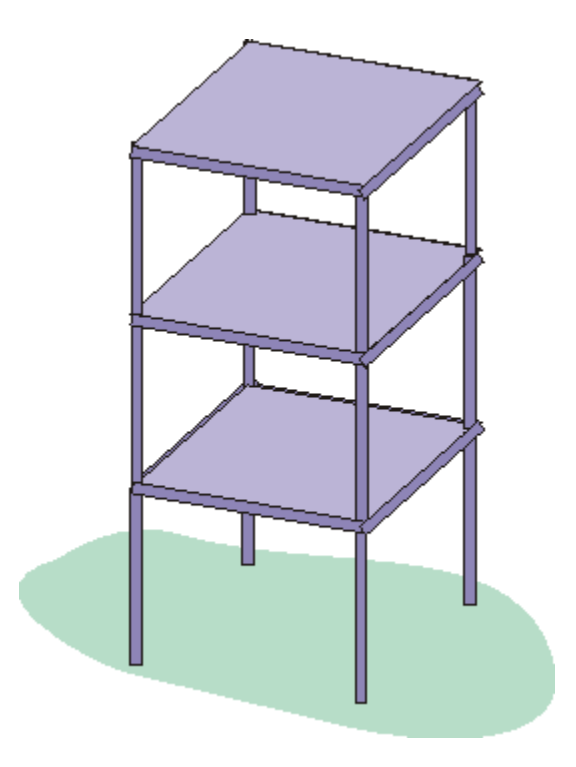

## **Levantamento de cargas atuantes em sistema Laje-Viga-Pilar**

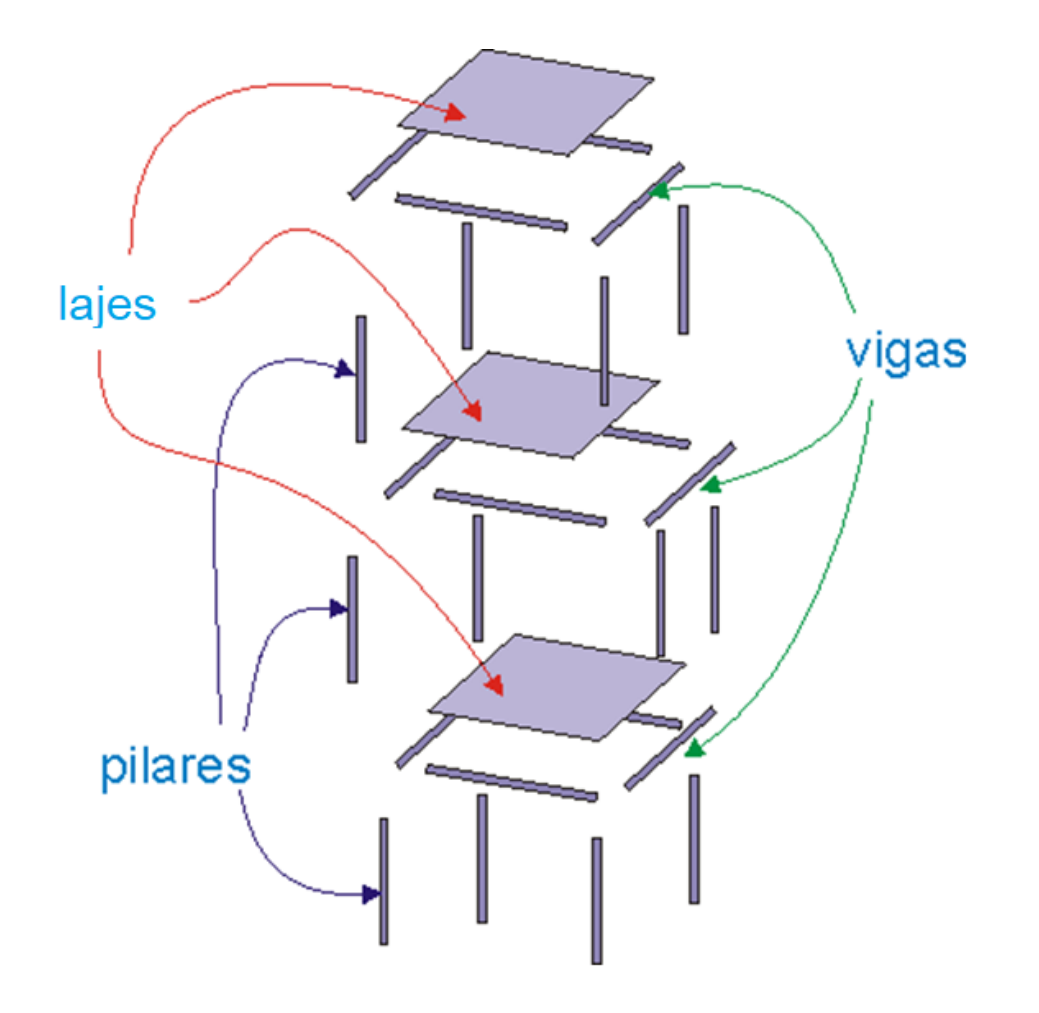

Critérios para pré-dimensionamento de lajes maciças retangulares

• **Espessuras típicas:** 
$$
h = \frac{\ell_x}{40}
$$
 onde  $\ell_x < \ell_y$ 

- **Espessuras mínimas de norma:**
	- $h \,{\geq}\, 5 cm$  Para lajes de forros
	- $h \geq 7$ *cm* Para lajes de pisos
	- *h* ≥ 12cm Para lajes de garagens

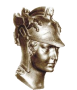

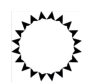

**CARGAS ATUANTES**: Permanentes e Variáveis

- Cargas permanentes: peso próprio do elemento estrutural e peso de todos os elementos construtivos fixos e instalações permanentes
- a) Cargas fornecidas por peso específico:
	- Concreto simples  $24kN$  /  $\text{m}^3$
	- Concreto armado  $25kN$  /  $\mathrm{m}^3$ 
		- Argamassa  $19kN$  /  $\mathrm{m}^3$
	- Alvenaria (tijolo maciço)  $18kN$  /  $\mathrm{m}^3$
	- *Alvenaria (tijolo furado-cerâmico) -* 13k $N$  /  $\mathrm{m}^3$ 
		- $$

b) Cargas fornecidas por unidade de área:

- *Revestimento de pisos*  $\rm 1kN$  */*  $\rm m^2$
- Telhado com telhas de barro  $\rm\,0,7$  kN  $\rm /$   $\rm m^2$
- Telhado com telhas de alumínio  $\rm 0,3kN$  /  $\rm m^2$ 
	- **Divisória de madeira –** <sup>2</sup> 0, <sup>2</sup> / <sup>m</sup> *kN*

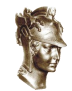

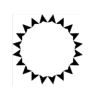

**CARGAS ATUANTES**: Permanentes e Variáveis

- Cargas variáveis: podem atuar sobre as estruturas de edificações em função de seu uso (pessoas, móveis, veículos, etc). Estas cargas são fixadas pela norma NBR 6120 – Cargas para cálculo de estruturas em edificações
- a) Edifícios residenciais
	- $1.5 kN/m^2$ • **Dormitórios, salas, cozinhas, banheiros –**
	- **Despensas, áreas de serviço e lavanderias -** <sup>2</sup> 2, 0 / <sup>m</sup> *kN*
- Forros sem acesso de pessoas  $\rm 0,5 kN$  /  $\rm m^2$ b) Edifícios de escritórios 0, 3*kI*V / m<br>2, 0*kN* / m<sup>2</sup><br>3, 0*kN* / m<sup>2</sup>
	- *Salas de uso geral –* 2, $0kN$  /  $\mathrm{m}^2$
	- **Corredores com acesso ao público -**
		- **Restaurantes -**

c) Escolas

- **Salas de aula –** 3, 0kN / m<sup>2</sup><br>3, 0kN / m<sup>2</sup><br>3, 0kN / m<sup>2</sup>  $3, 0 kN / m^2$ <br> $3, 0 kN / m^2$ <br> $5, 0 kN / m^2$ <br> $4, 0 kN / m^2$ 
	- Auditórios  $5, 0 kN$  /  $\mathrm{m}^2$
- **Escadas e corredores -**

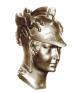

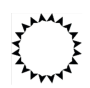

d) Bibliotecas

e) Bancos

g) Clubes

h) Hospitais

f) Cinemas e teatros

 $2,5kN/m^2$ • **Salas de leitura –** • **Salas com estantes de livros -** • **Escritórios e banheiros –** • **Salas de diretoria -** • **Palco –** • **Plateia com assentos fixos -** • **Plateia com assentos móveis -** • **Salas de assembleias com assentos fixos–** • **Salas de assembleias com assentos moveis -** • **Salão de danças ou esportes –** • **Dormitórios, enfermarias, salas de cirurgia e banheiros -** • **Corredores -**  $6, 0 kN / m^2$ 2, 0 *kN* / m<sup>2</sup><br>1, 5 *kN* / m<sup>2</sup><br>5, 0 *kN* / m<sup>2</sup><br>4, 0 *kN* / m<sup>2</sup><br>3 *kN* / m<sup>2</sup>  $4, 0 kN / m<sup>2</sup>$  $5, 0 kN / m^2$  $2, 0 kN / m^2$  $3, 0 kN / m<sup>2</sup>$ 

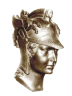

# **Exercício – Sistema LVP**

**Exercício:** A figura mostrada no próximo slide esquematiza o lançamento de vigas, lajes e pilares de uma construção de concreto armado. As lajes têm 8cm de espessura. As vigas têm seção transversal de 70cm x 30cm. O concreto tem módulo de elasticidade igual a 25GPa e peso específico 25kN/m<sup>3</sup>. O revestimento tem espessura de 3cm e peso específico 20kN/m<sup>3</sup>. As lajes estão sujeitas ainda a um carregamento ocasional, uniformemente aplicado de 2,5kN/m<sup>2</sup>. Paredes de alvenaria com peso específico de 13kN/m³, espessura de 15cm e altura de 2,80m, aplicam um carregamento linearmente distribuído sobre todas as vigas e sobre as linhas tracejadas.

(a) Faça uma estimativa das cargas de projeto atuantes sobre as lajes e vigas;

(b) Faça uma estimativa dos máximos momentos positivos e negativos e das flechas das lajes L1 e L2, sob a ação das cargas de projeto, desprezando as flechas das vigas. Admita continuidade entre as lajes;

(c) Determine os esforços solicitantes sobre a viga contínua V6. Considere condições de apoio simples sobre os pilares P6 e P10.

(d) Com base nos diagramas de esforços solicitantes da viga V6, esboce a distribuição da armadura longitudinal necessária para esta viga;

(e) Determine as cargas verticais nos pilares P2, P6 e P10.

**Exercício – Sistema LVP**

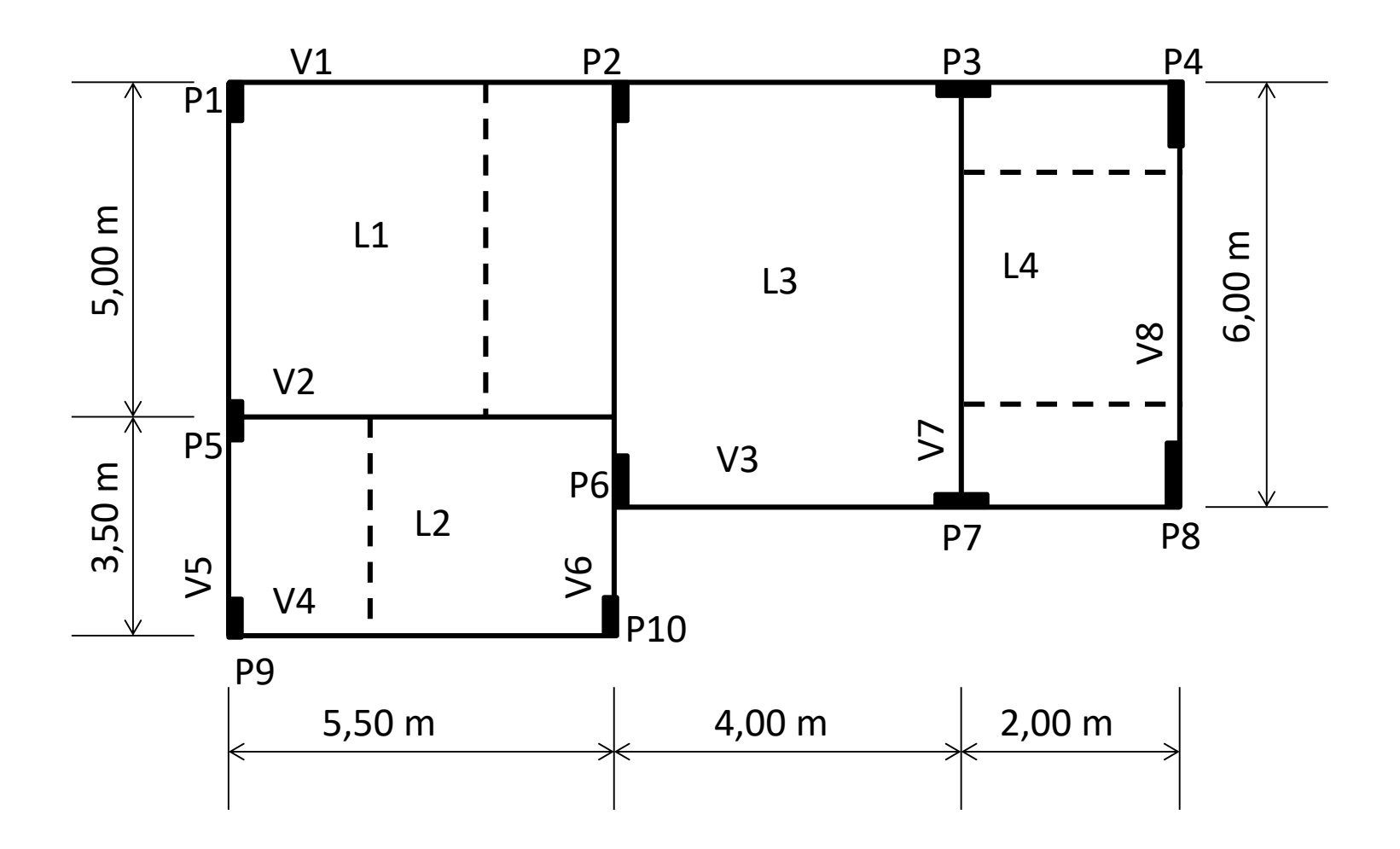

• Dados:

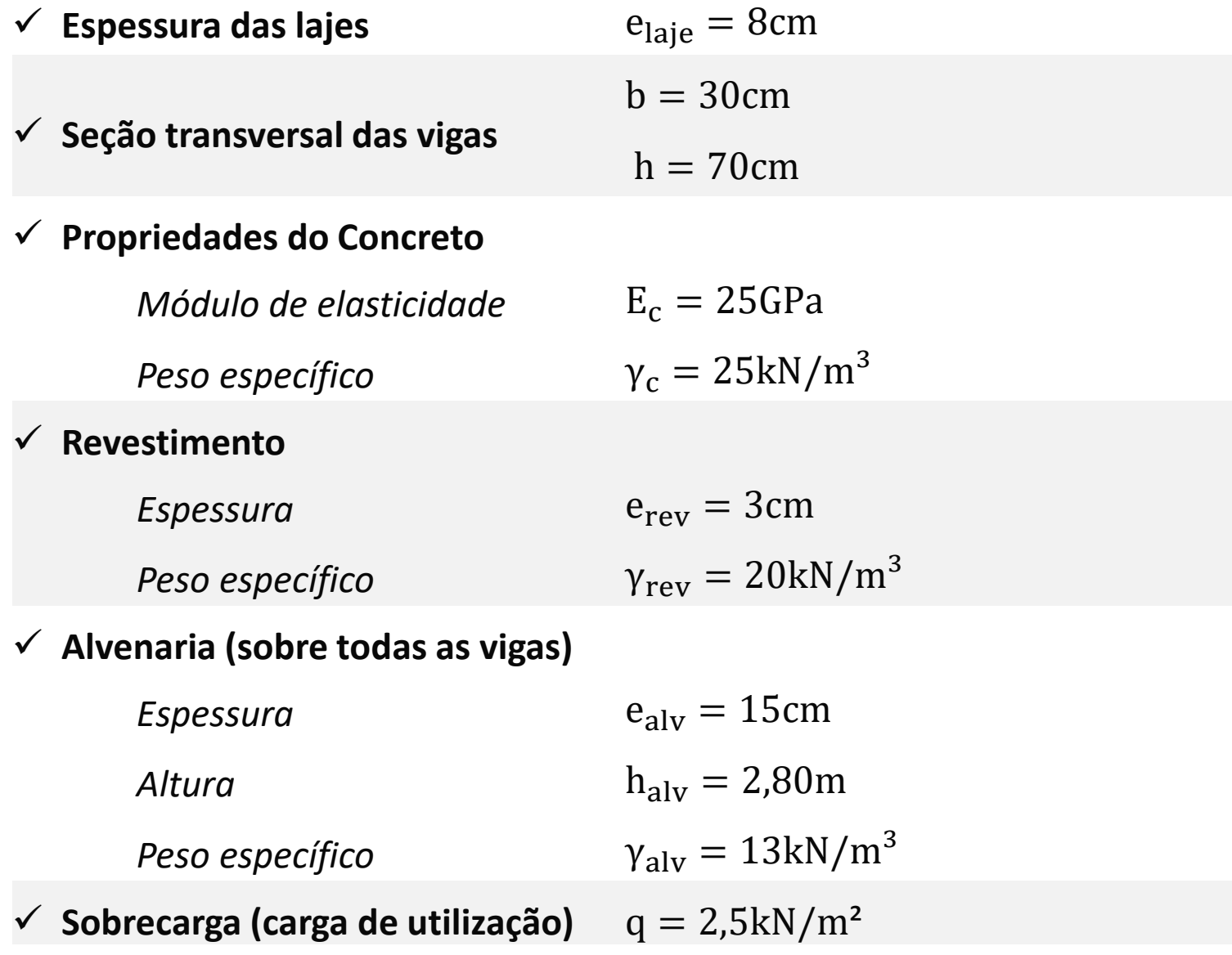

#### a) Cargas atuantes sobre as lajes e vigas:

• Laje L1

g1: peso próprio das lajes =  $e_{laje} \times \gamma_c$  = 0, 08  $\times$  25 =  $\frac{1}{7}$  2, 0kN/m<sup>2</sup> g2: peso do revestimento =  $e_{rev} \times \gamma_{rev}$  = 0,03 × 20 = 0,6kN/m<sup>2</sup> g3: peso da alvenaria =  $l_{alv} \times e_{alv} \times h_{alv} \times \gamma_{alv}$  $l_x \times l_y$  $=\frac{5\times0.15\times2.80\times13}{5.0\times5.50}$  $5,0\times5,50$  $= 1.0 kN/m^2$ 

 $g_T:$  carga permanente :  $g_1 + g_2 + g_3 =$  =  $\qquad \qquad = 3,60kN/m^2$ 

 $\mathsf{q}$ T: sobrecarga (carga de utilização):  $\qquad \qquad = 2,50kN/m^2$ 

 $p: \text{carga total: } g_T + q_T$   $= 6, 10kN/m^2$ 

#### **a) Cargas atuantes sobre as lajes e vigas:**

• Repetindo o levantamento de cargas para as demais lajes:

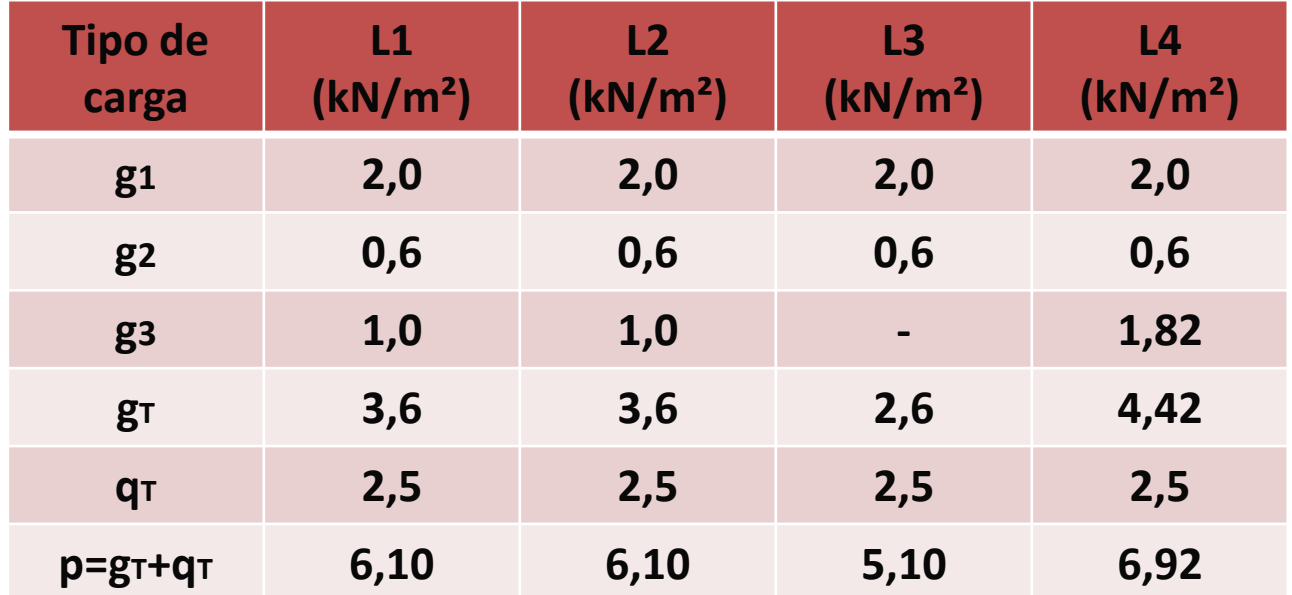

- g1: peso próprio das lajes
- g2: peso do revestimento

g3: peso da alvenaria

q<sub>T</sub>: sobrecarga (carga de utilização)

p: carga total

• Vigas

Cargas devido às lajes:

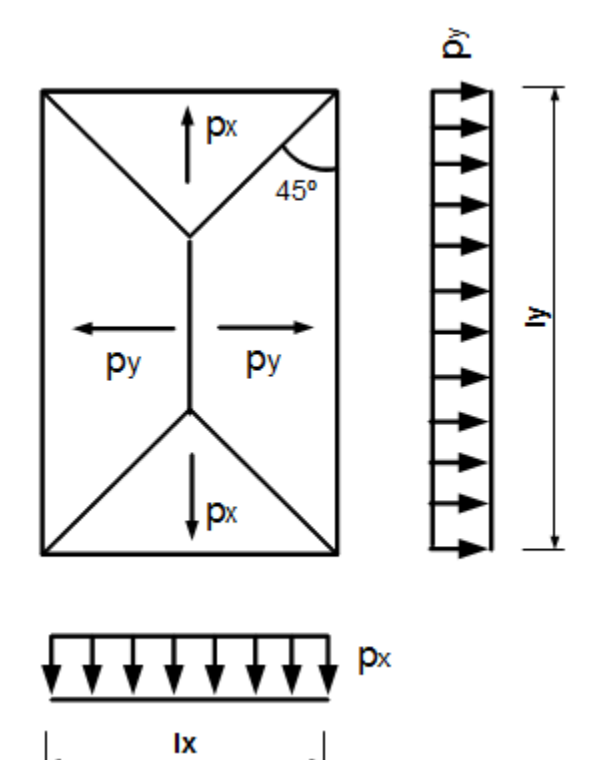

 $p_x =$  $\boldsymbol{p}$ .  $\boldsymbol{l}_x$  $\overline{\mathbf{4}}$  $p_{y} = p_{x} (2 \bm{l}_{\bm{\chi}}$  $l_y$ 

• Vigas

### Cargas devido às lajes:

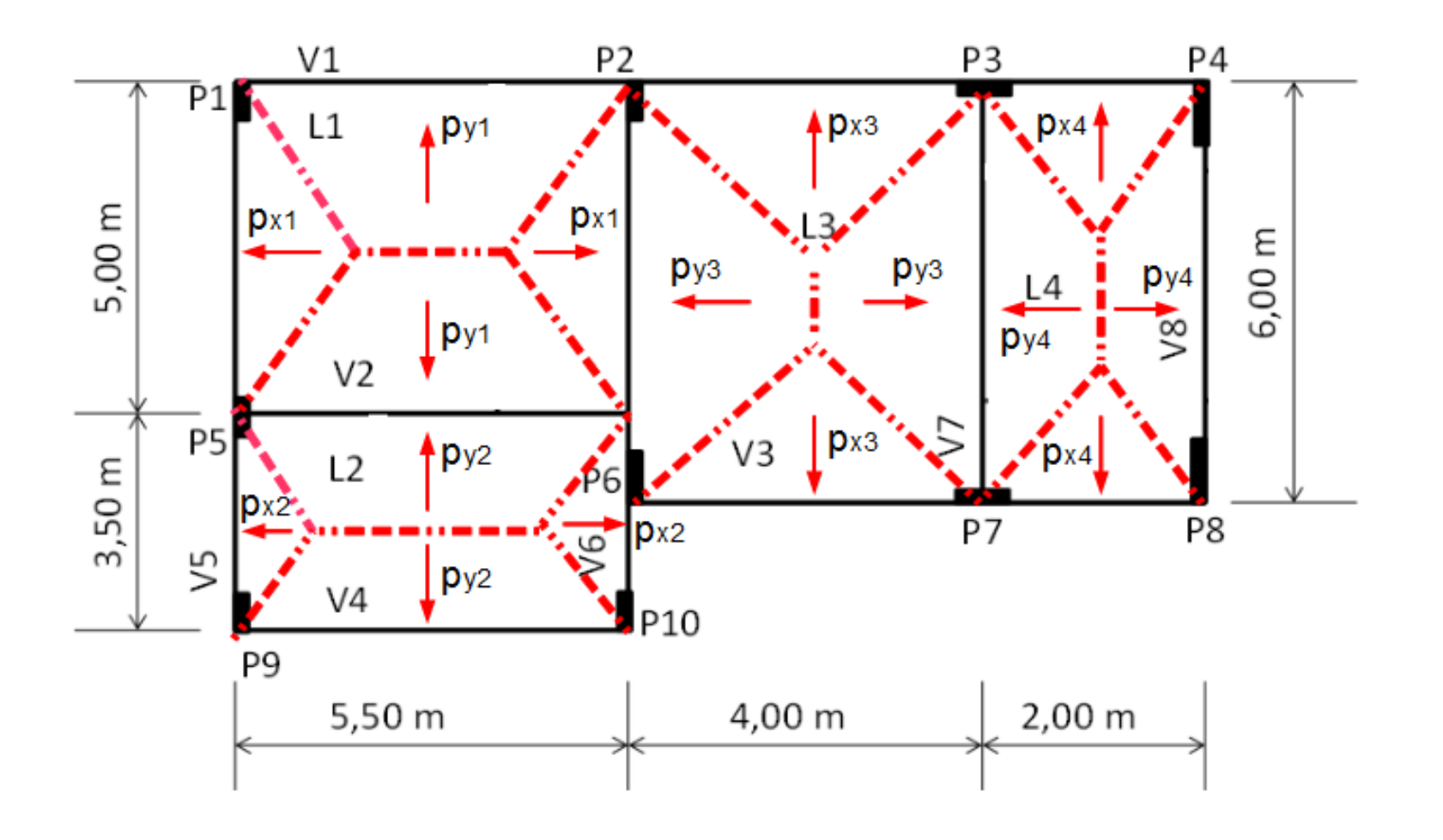

• Vigas

## Cargas devido às lajes:

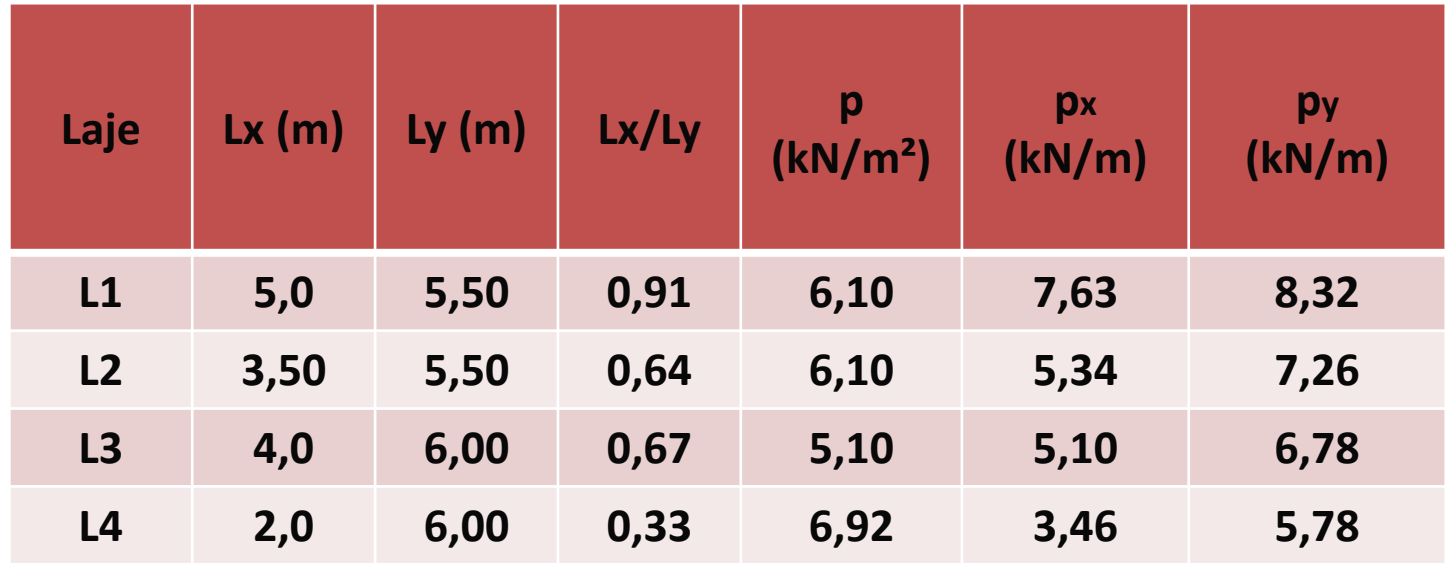

### Cargas atuantes sobre vigas:

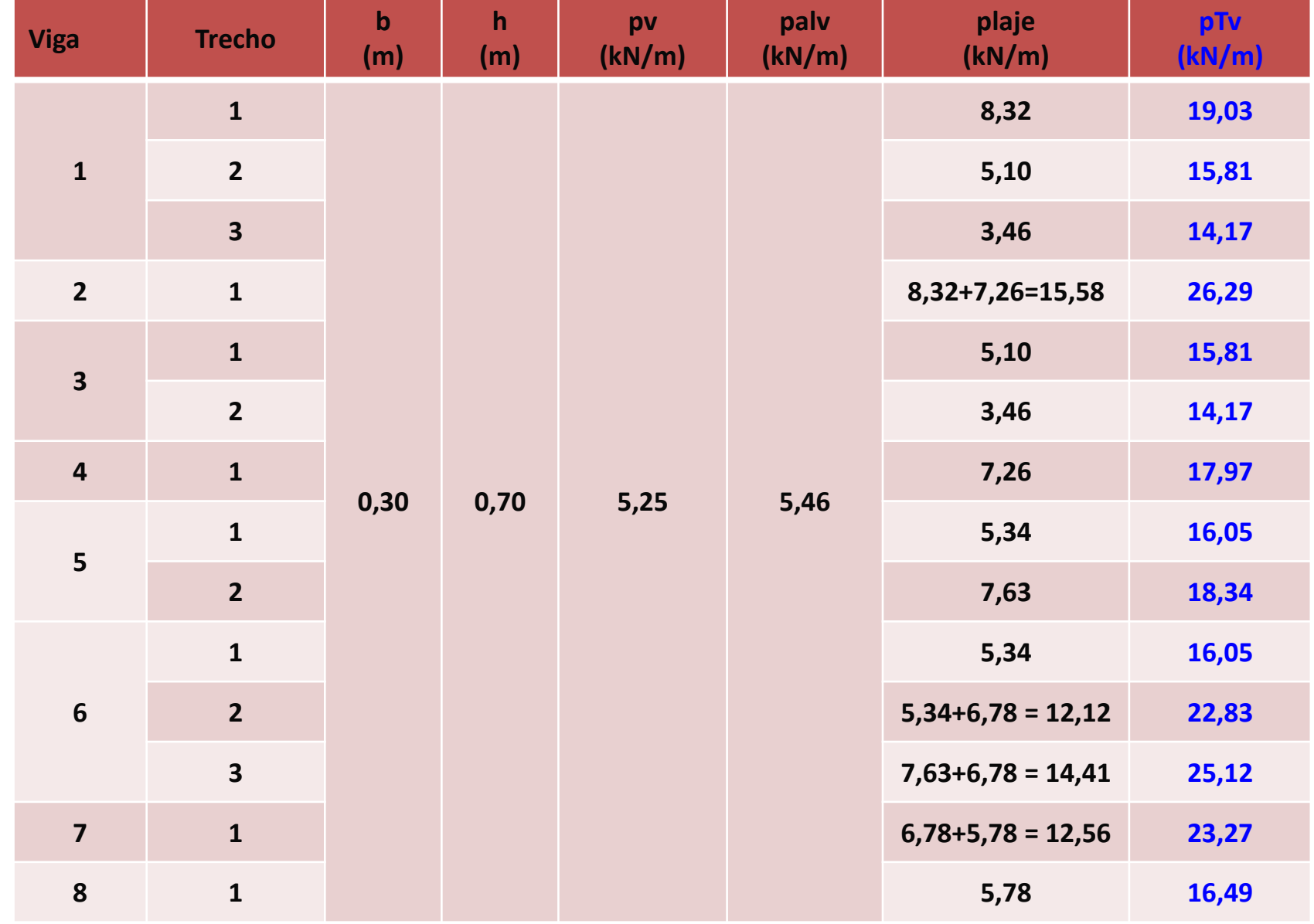

• Esquema estrutural das vigas

• V1

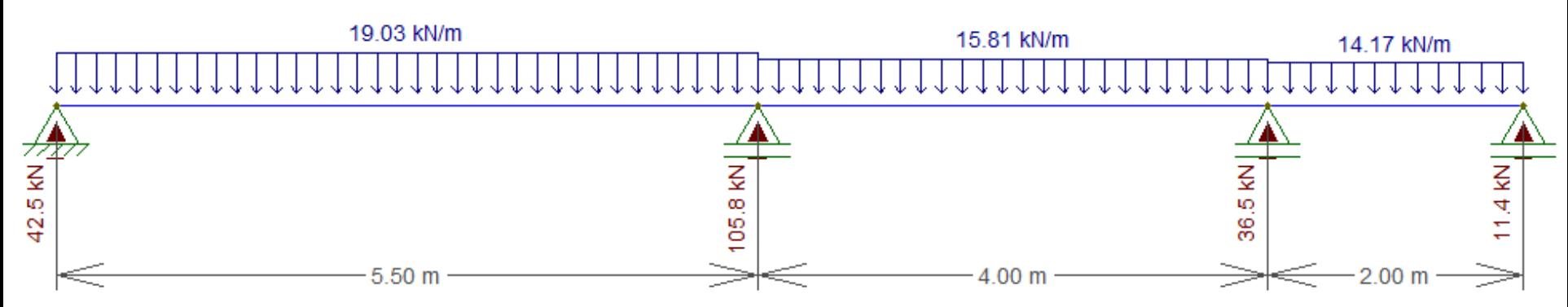

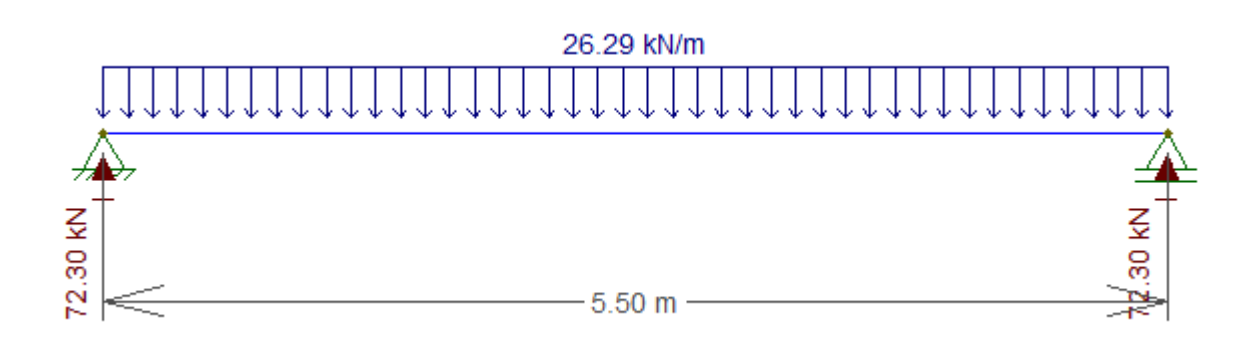

• Esquema estrutural das vigas

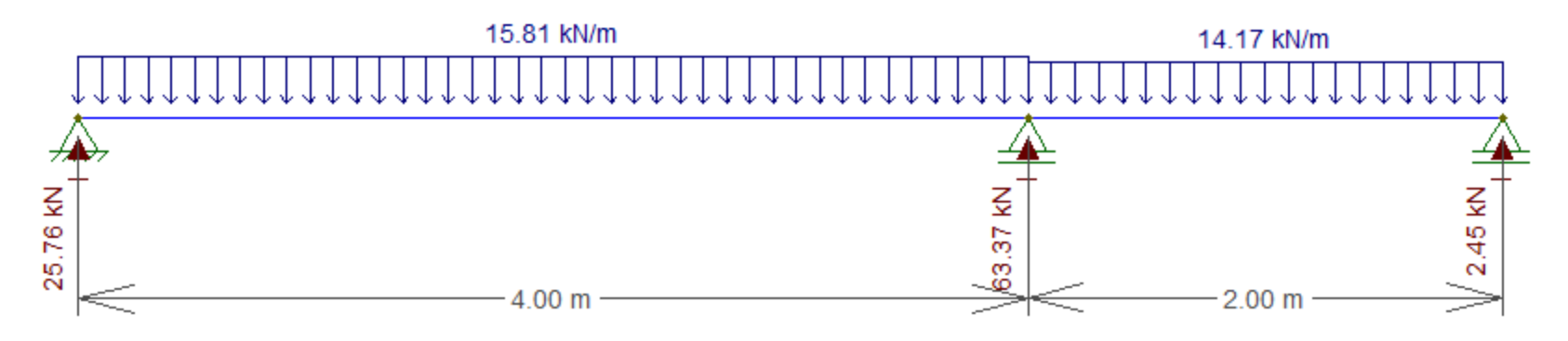

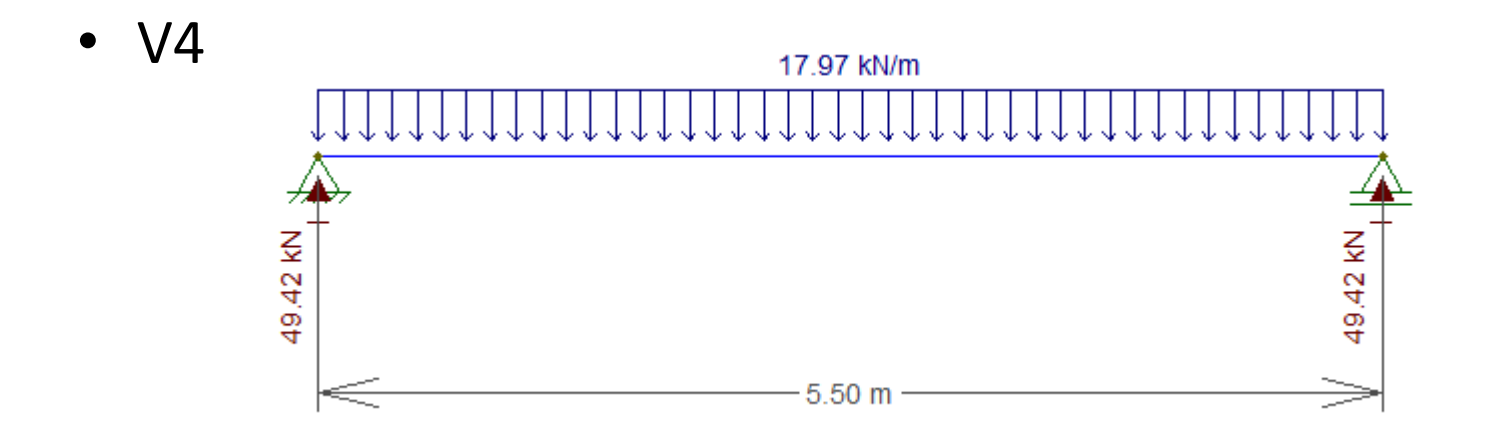

- Esquema estrutural das vigas
	- V5

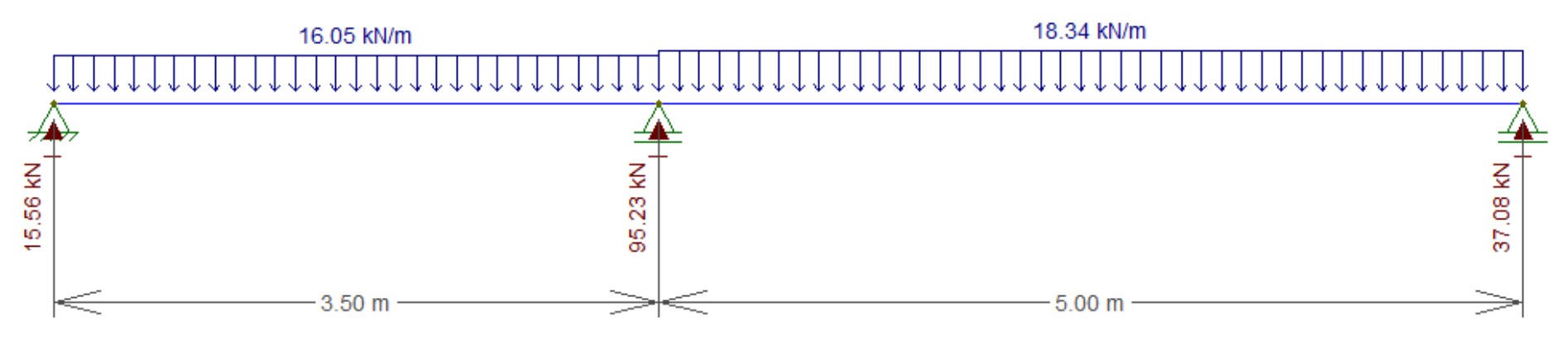

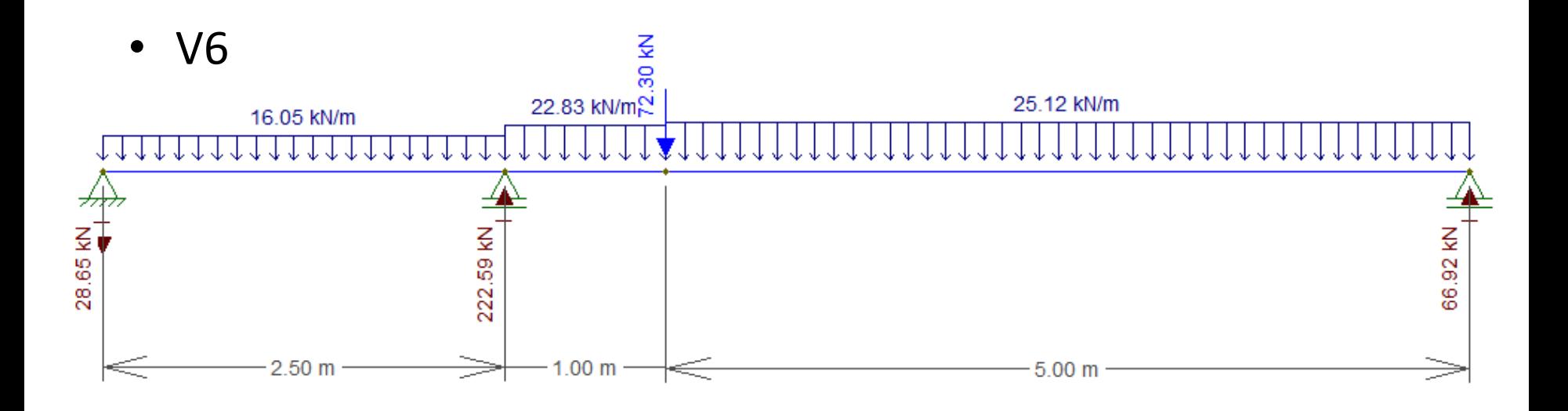

• Esquema estrutural das vigas

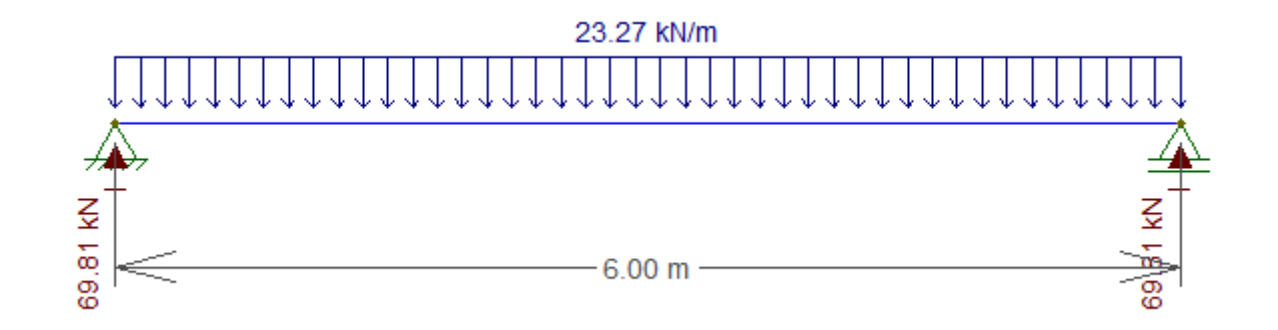

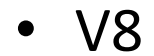

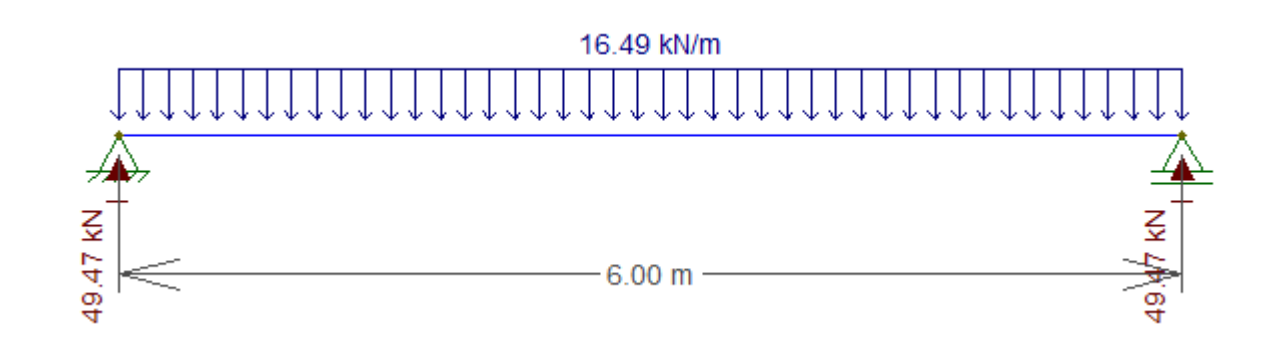

#### **b) Momentos positivos e negativos e flechas das Lajes L1 e L2:**

utilizou-se tabela de Czerny com coeficiente de Poisson nulo

• Laje L1

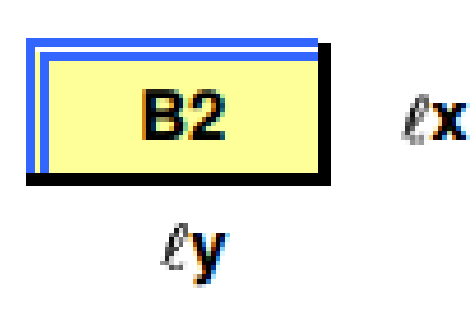

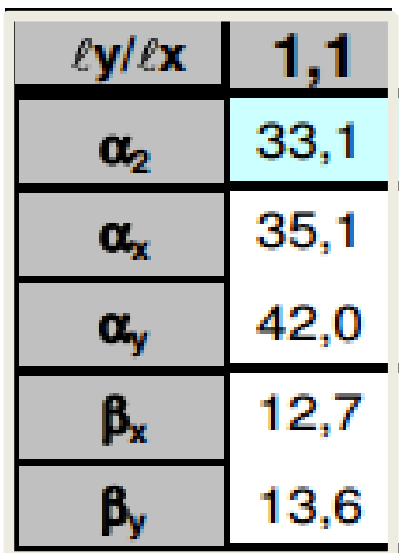

#### **b) Momentos positivos e negativos e flechas das Lajes L1 e L2:**

utilizou-se tabela de Czerny com coeficiente de Poisson nulo

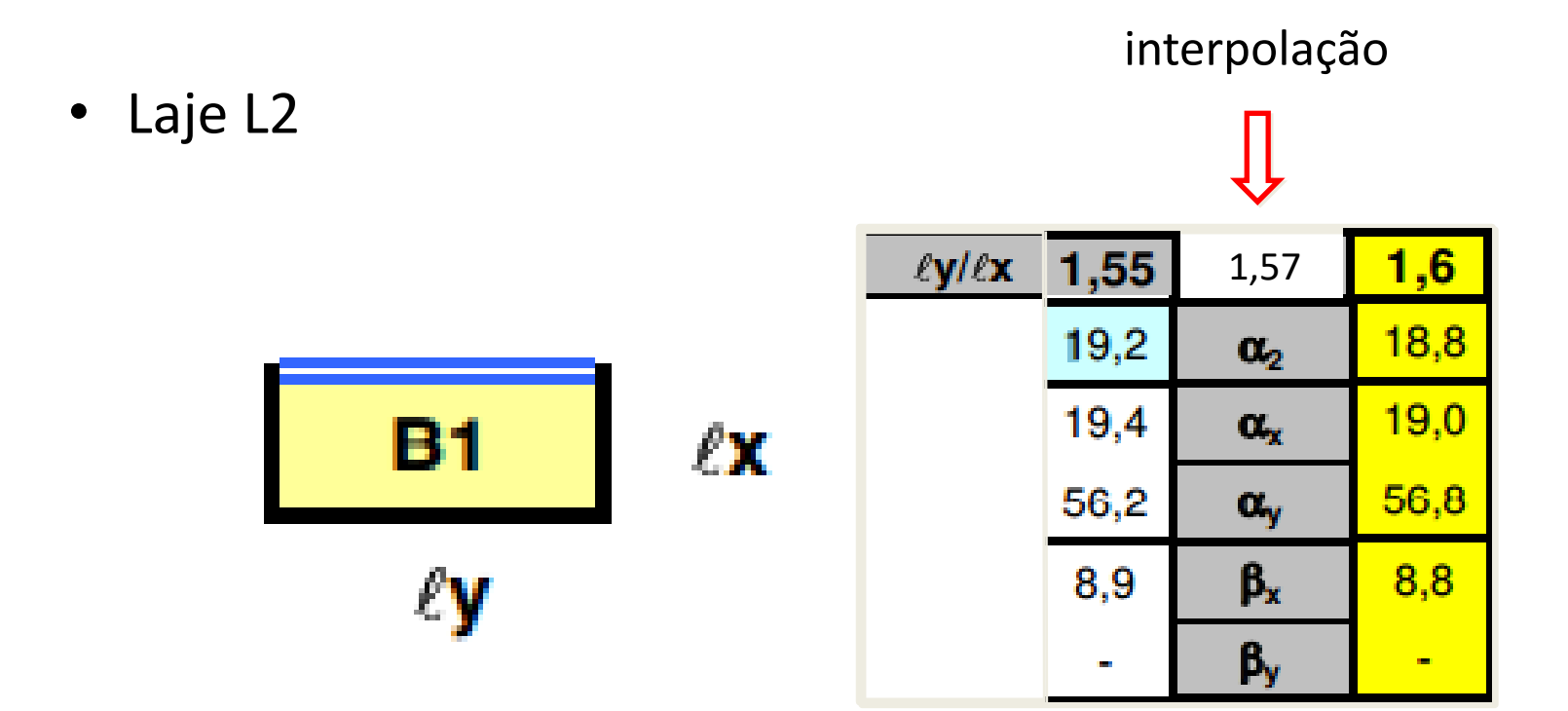

#### c) Esforços Solicitantes e Distribuição da armadura longitudinal

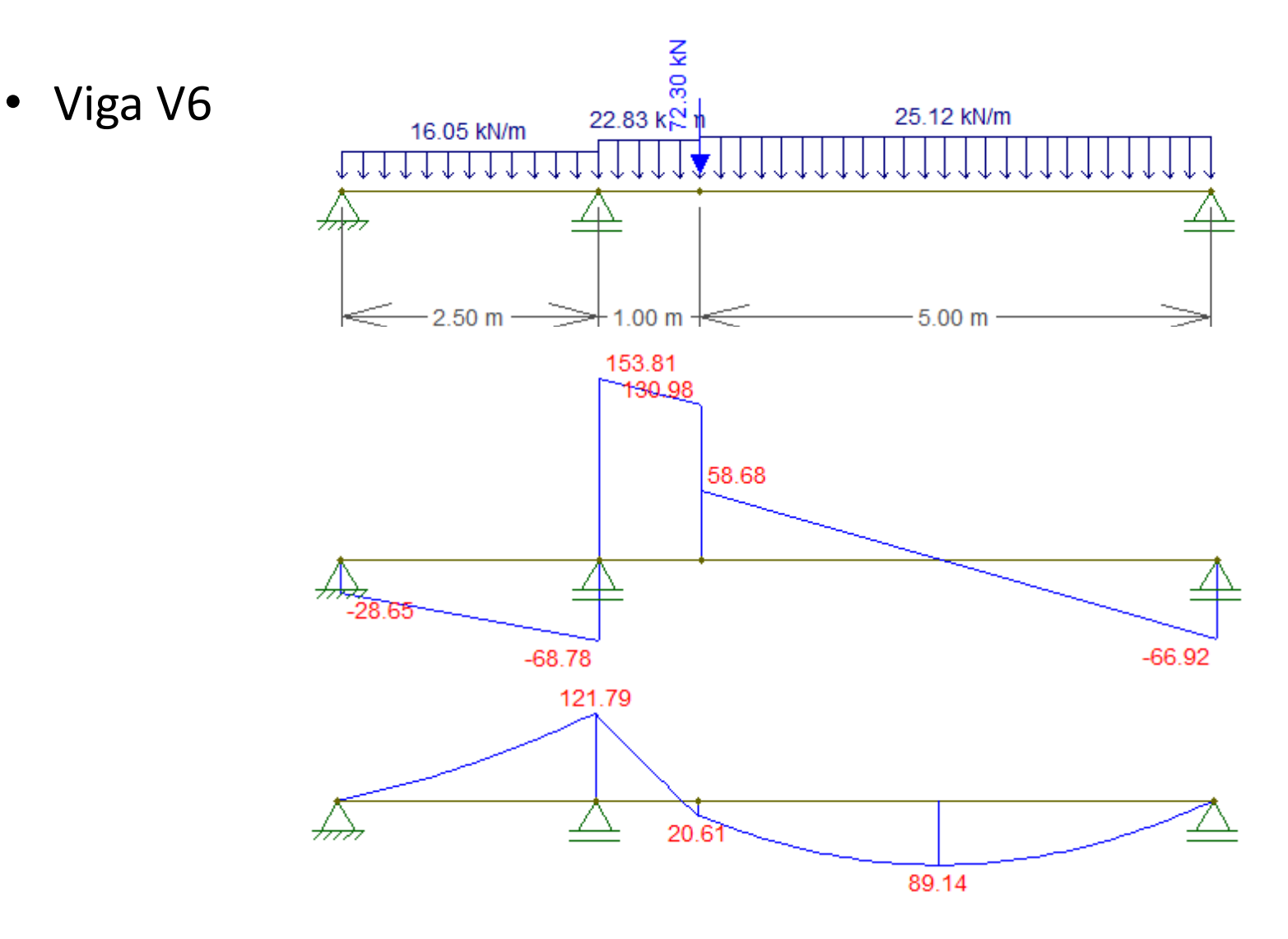

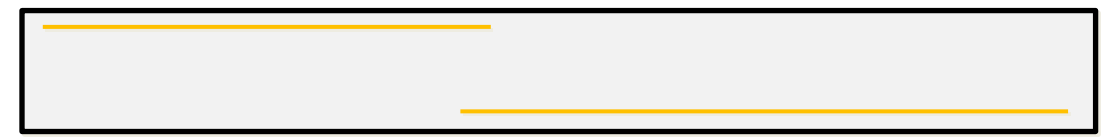

• Pilar P2: Pp2 = Rv1 + Rv6 =  $105,80 + 66,92 = 172,72$  kN

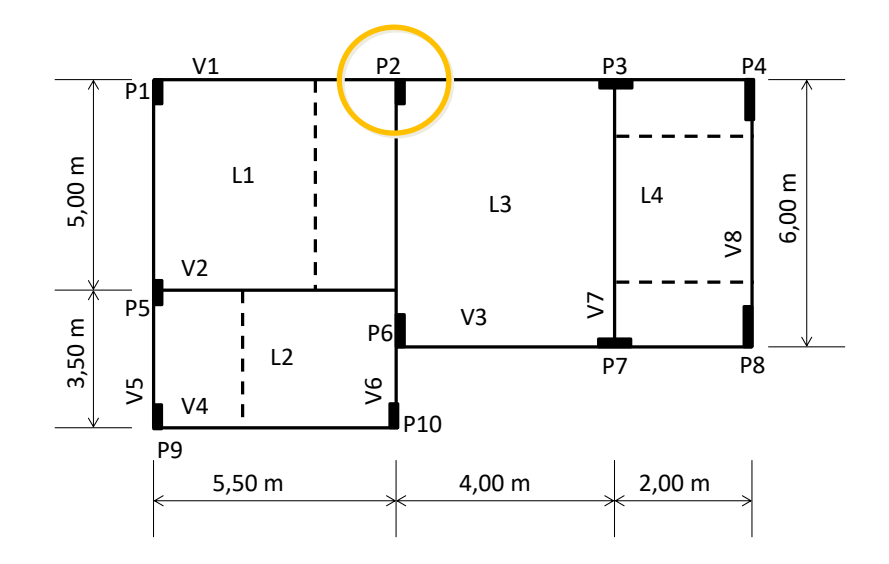

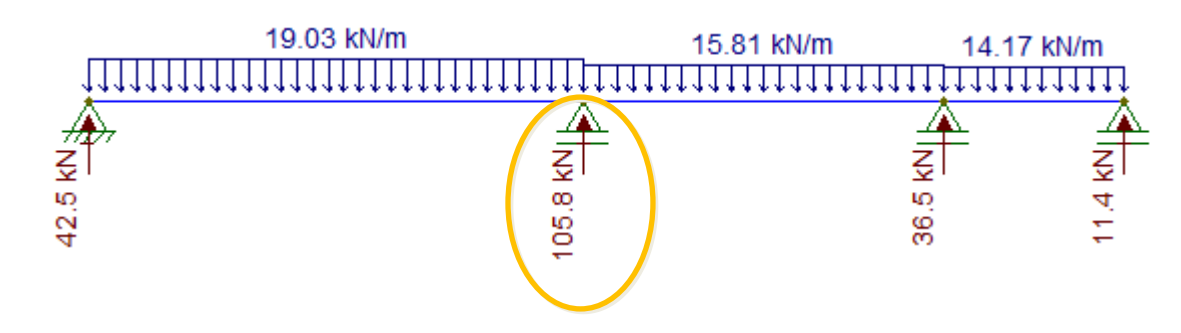

• Pilar P2: Pp2 = Rv1 + Rv6 =  $105,80 + 66,92 = 172,72$  kN

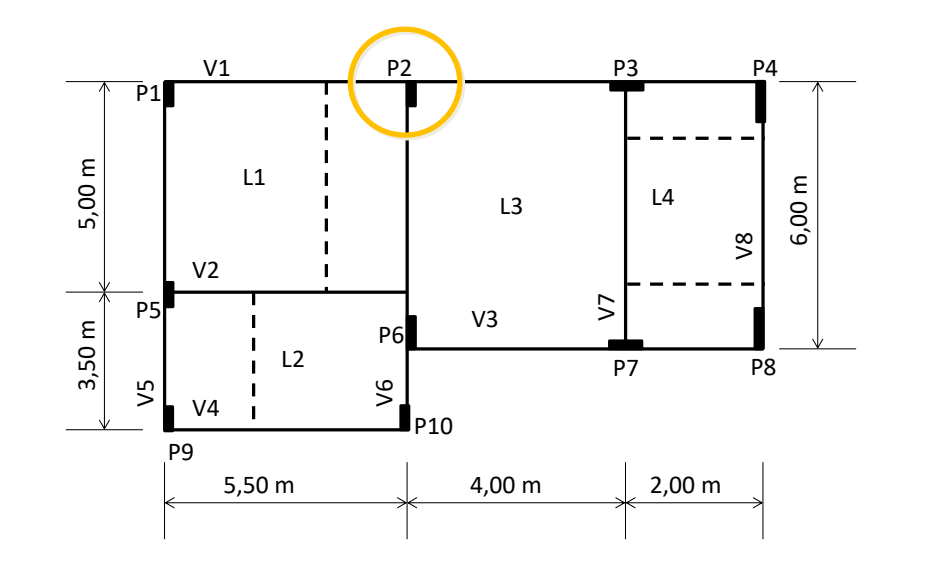

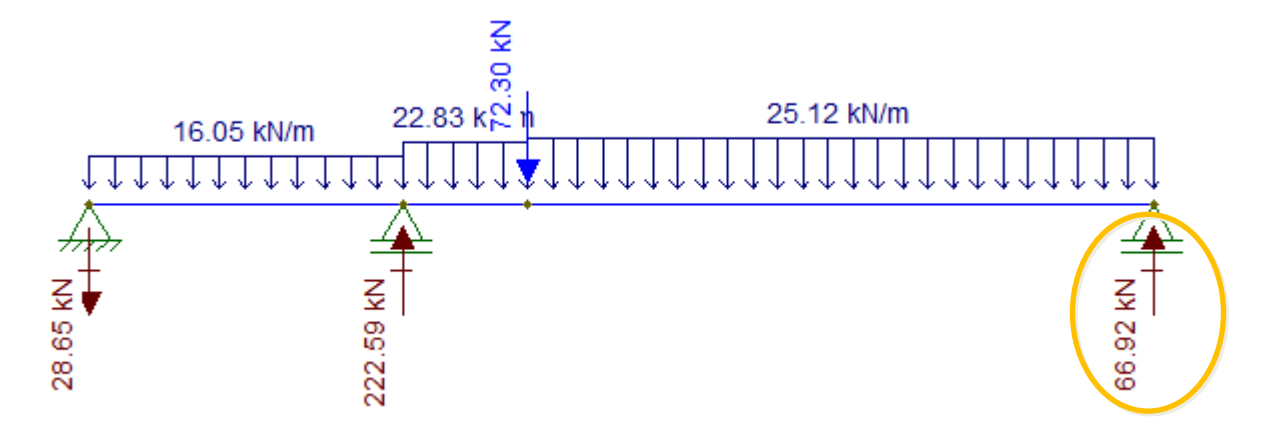

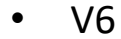

• Pilar P6: Pp6 = Rv3 + Rv6 =  $25,76 + 222,59 = 248,35$  kN

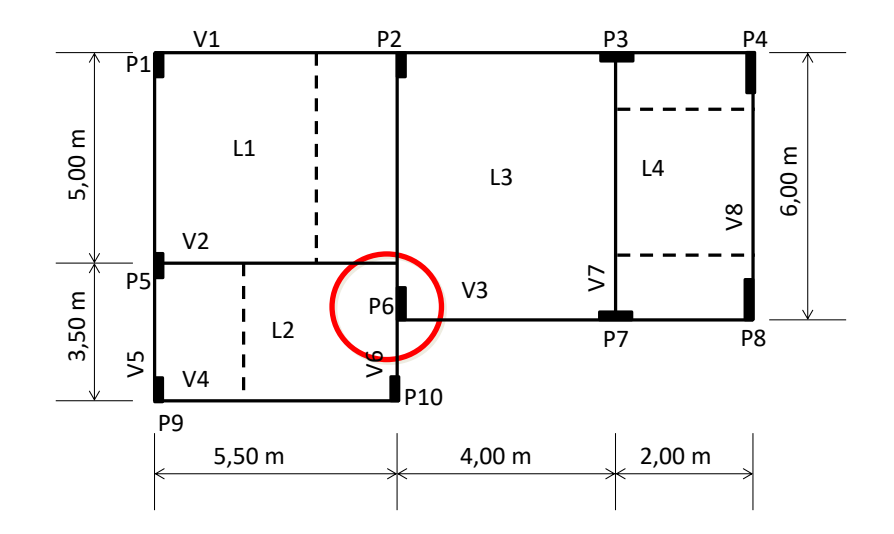

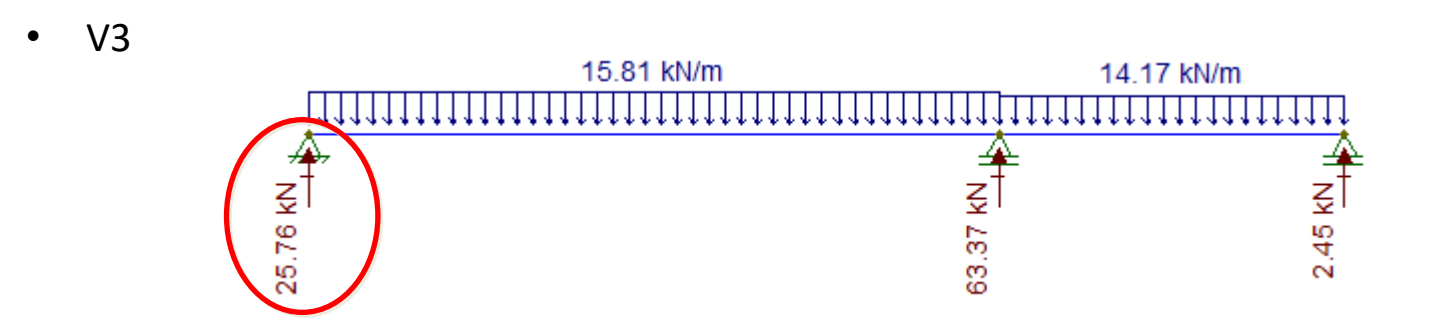

• Pilar P6: Pp6 = Rv3 + Rv6 = 25,76 + 222,59 = 248,35 kN

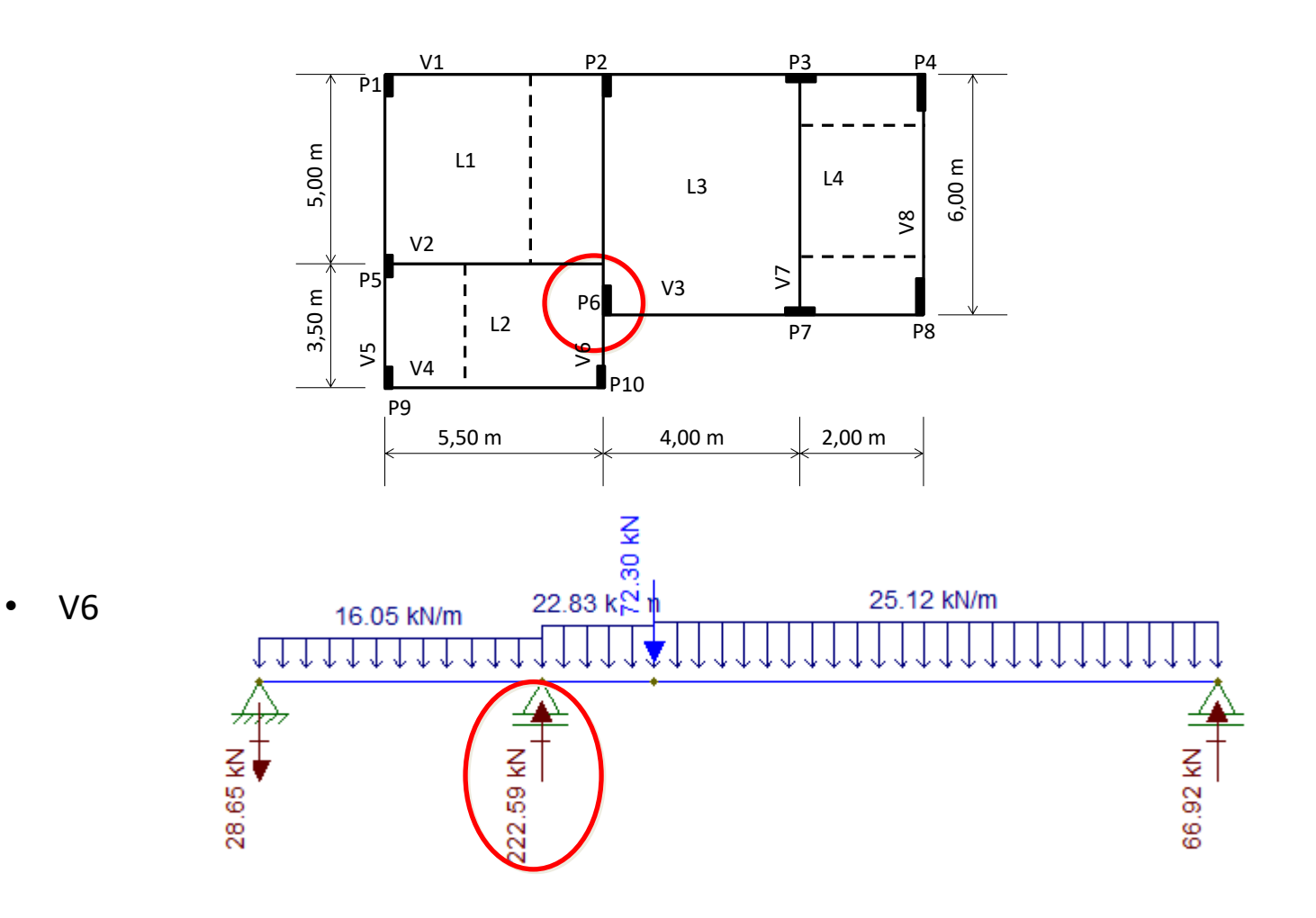

• Pilar P10: Pp10 = Rv4 + Rv6 = 49,42 - 28,65 = 20,77 kN

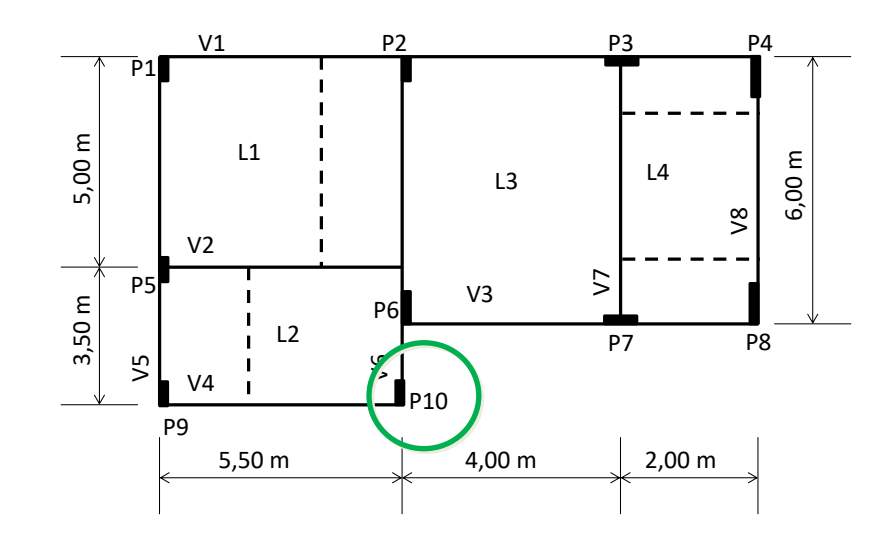

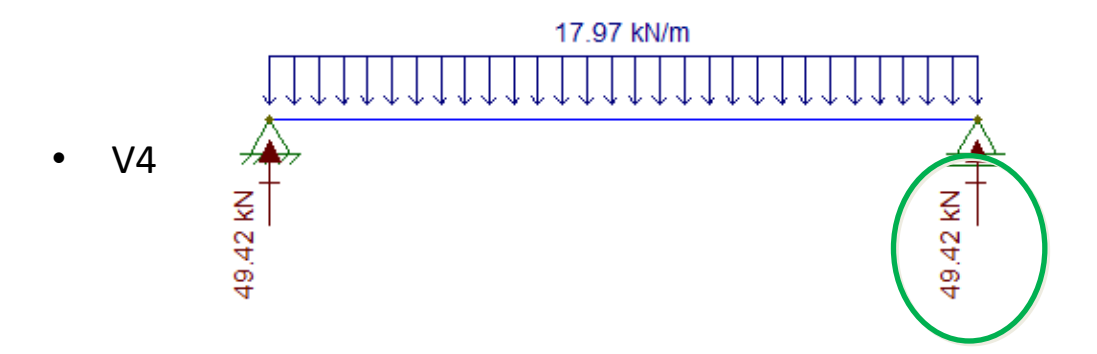

• V6

• Pilar P10: Pp10 = Rv4 + Rv6 =  $49,42 - 28,65 = 20,77$  kN

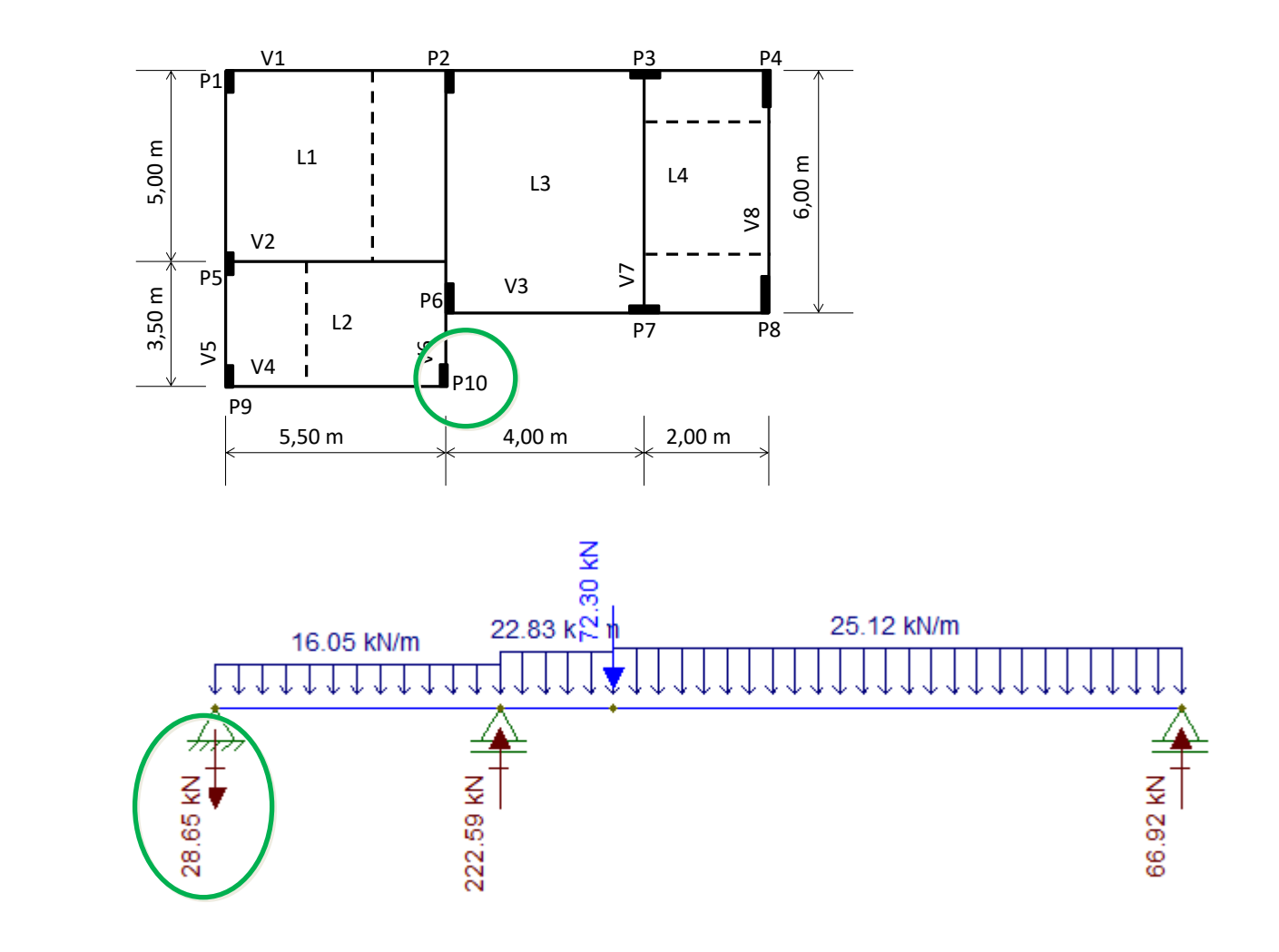

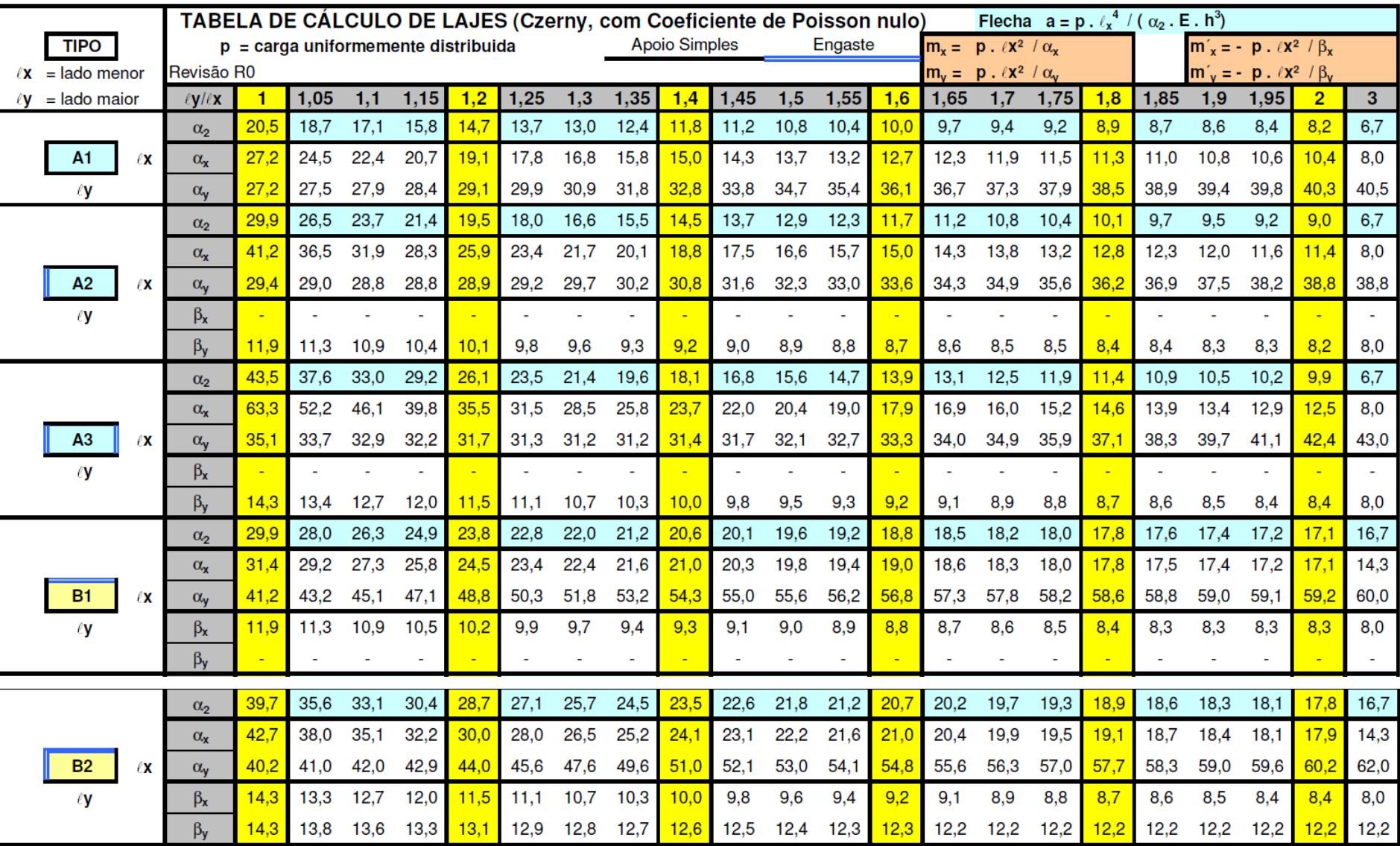

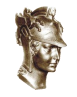

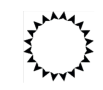

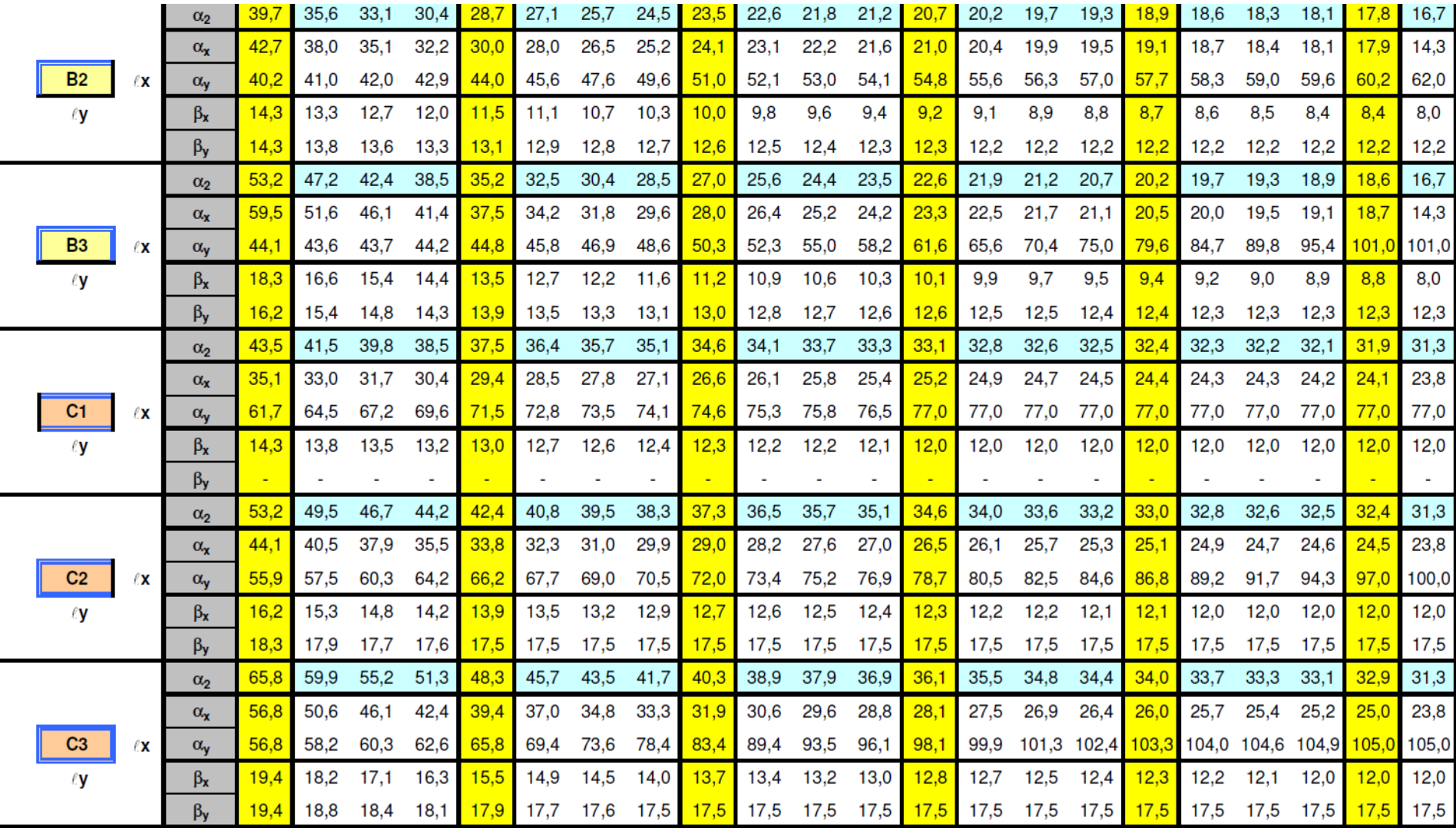

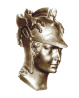

**PEF2603 : Estruturas na Arquitetura III - Sistemas Reticulados e Laminares** 34

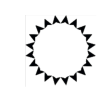